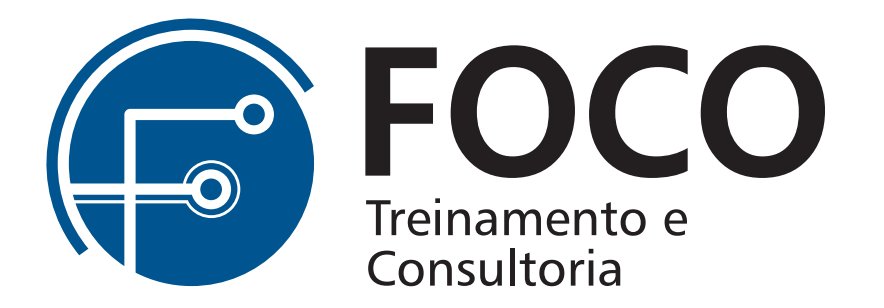

## Conteúdo programático do Powerpoint

12 horas

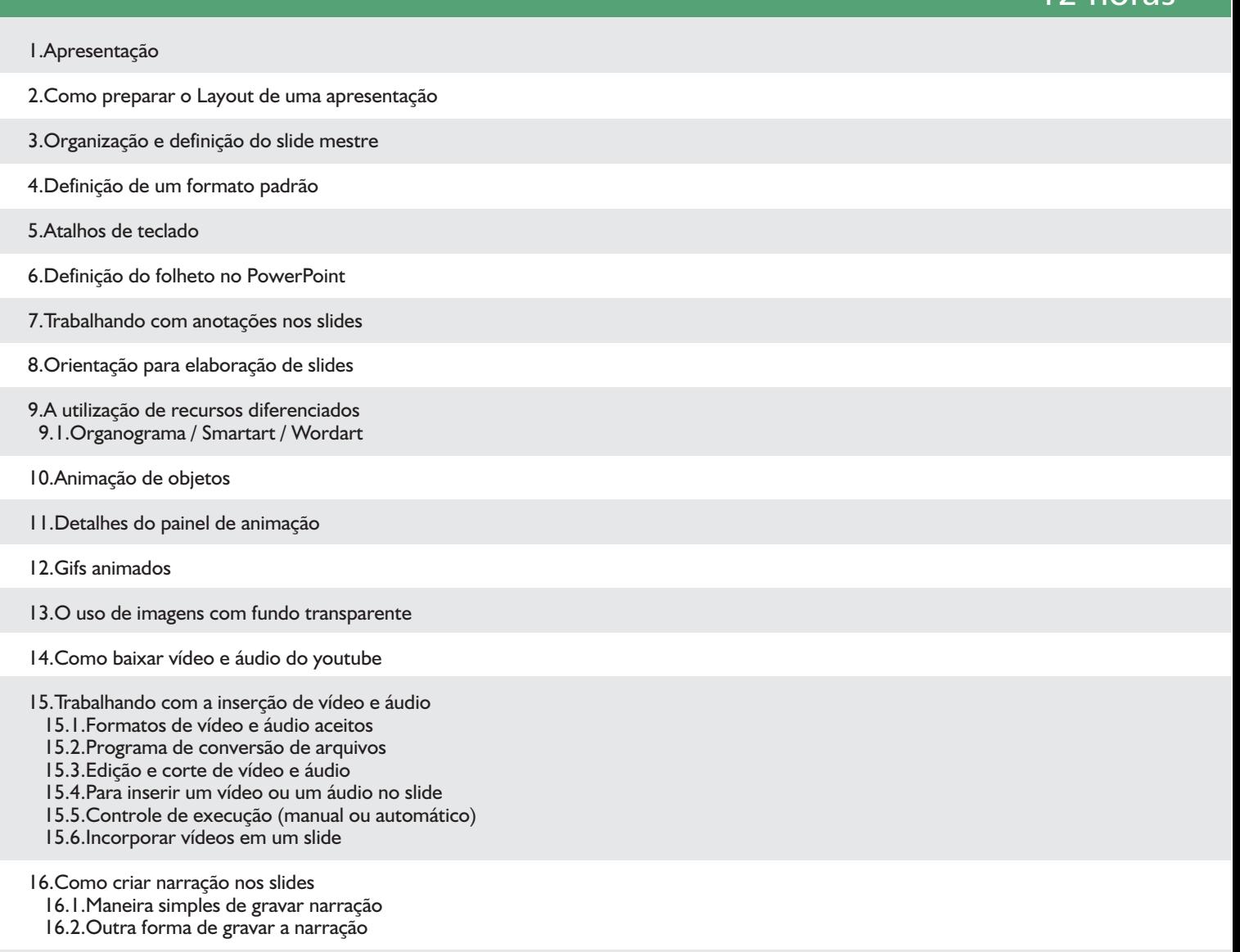

17. Como transformar a apresentação do PowerPoint em um vídeo

18. Trabalhando com hyperlink

19. Utilizando botões de ação

20. Vincular uma planilha do Excel ou um arquivo do Word ao PowerPoint